Применение Excel при решении физических задач

> **MOY COLL Nº6** г Северодвинска Рощина ЭВ

Приложение Excel, входящее в состав Microsoft Office, предназначено для подготовки и обработки электронных таблиц. Excel помогает реализовать информационный подход к исследованию физических явлений.

# *Тема:* Интерференция света

*• Задачи:*

 **№1090. Расстояние S<sub>2</sub>C больше расстояния S<sub>1</sub>C на** *900 нм. Что будет наблюдаться в точке C, если источники имеют одинаковую интенсивность и излучают свет с частотой 5\*1014 Гц.*

 **№1091. Два когерентных источника S<sub>1</sub> и S<sub>2</sub>** *излучают монохроматический свет с длиной волны 600 нм. Определить, на каком расстоянии от точки О на экране будет первый максимум освещённости, если OD=4 м и S<sub>1</sub>S<sub>2</sub>=1 мм.* 

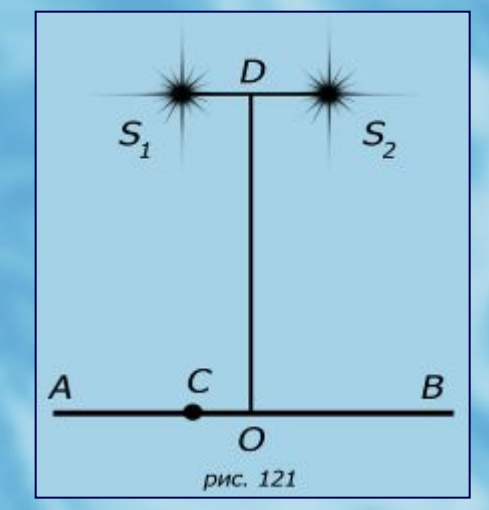

**№1092.** *Как изменится интерференционная картина на экране АВ, если:*

- *а) не изменяя расстояния между источниками света, удалять их от экрана;*
- *б) не изменяя расстояния до экрана, сближать источники света;*
- *в) источники света будут испускать свет с меньшей длиной волны?*

*• Задание:*

 *Определить положение MAX и MIN интерференционной картины на экране.*

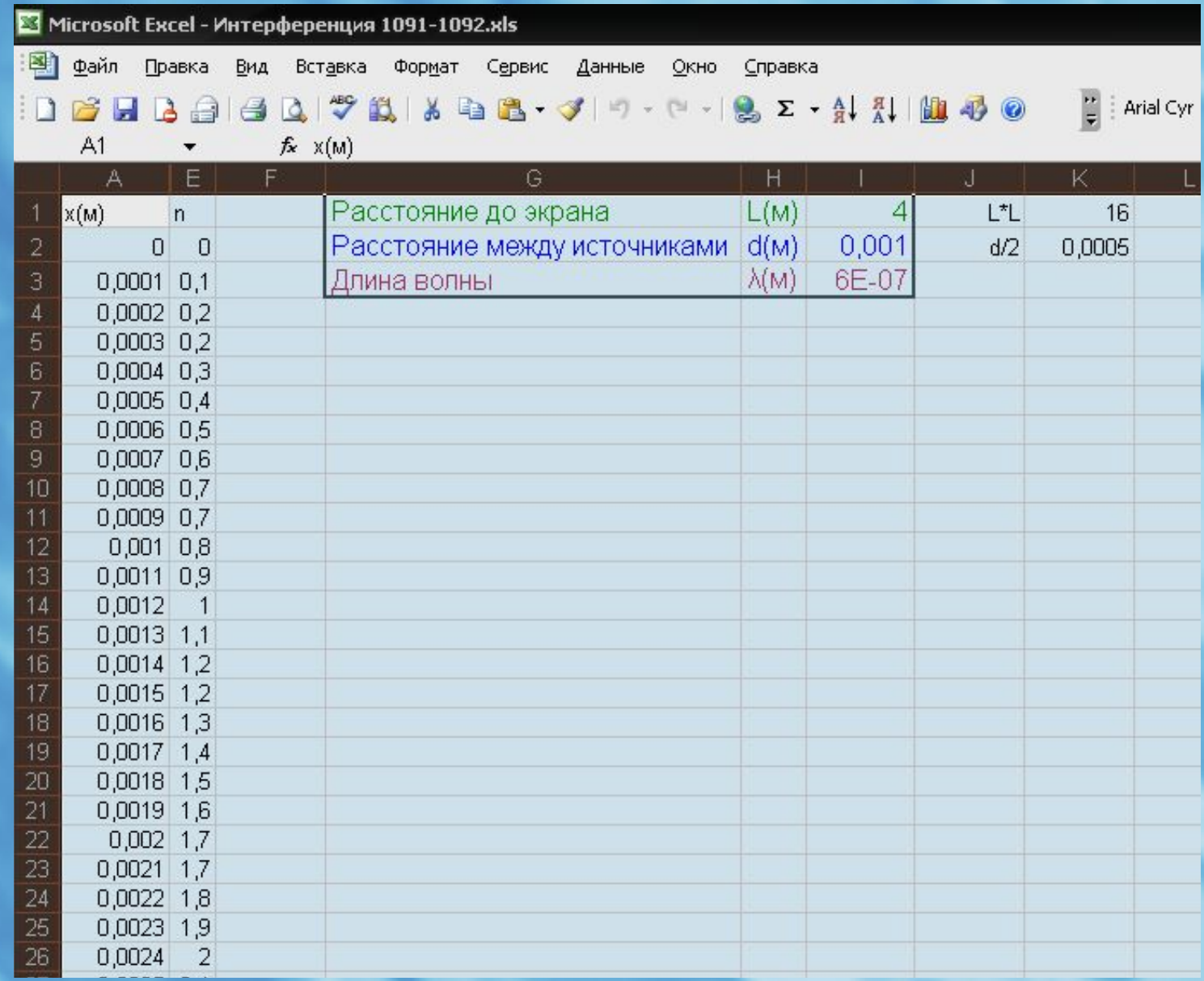

## *Тема:* Законы геометрической оптики

**• Задание:**

 *Построить график зависимости угла преломления при переходе света а) из воздуха в воду;*

 *б) из воды в воздух.*

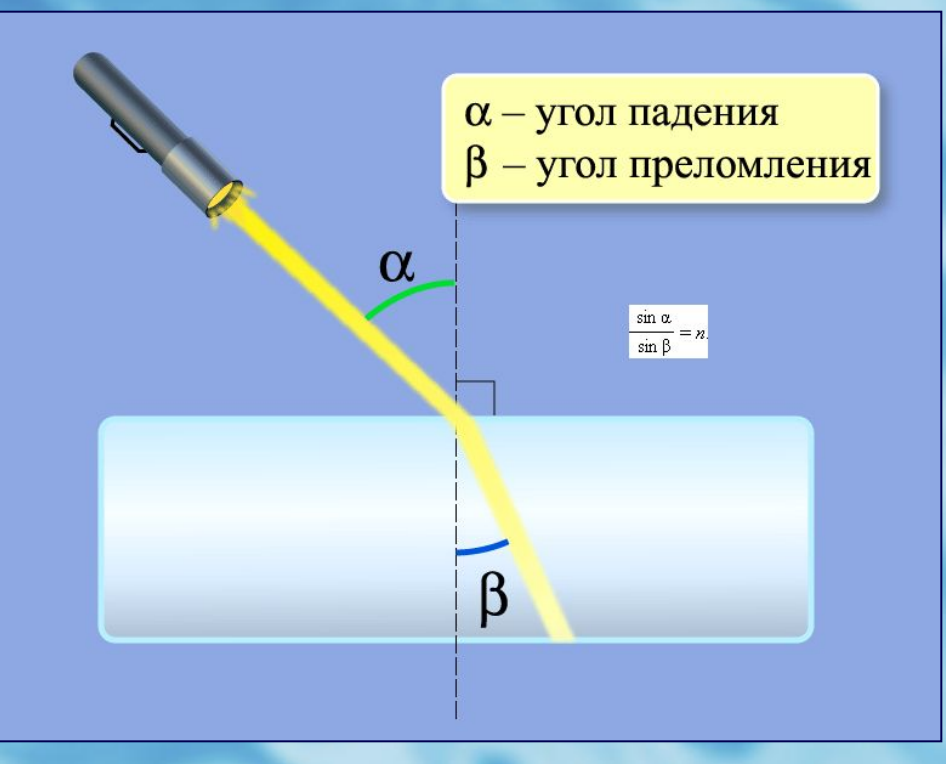

### Зависимость угла преломления от угла падения света

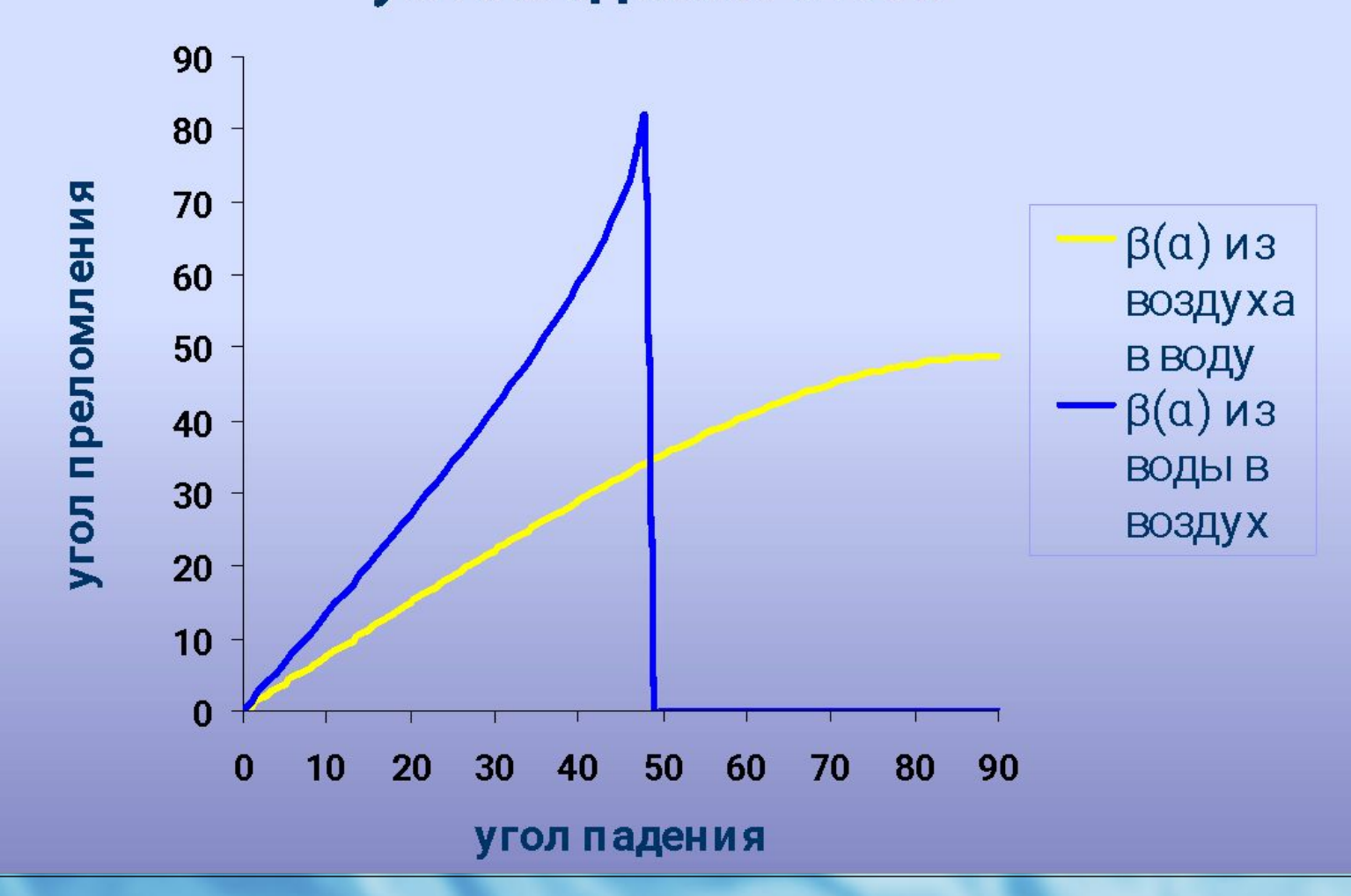

### *Тема:* Дисперсия света

#### **• Задание:**

 *Построить график зависимости угла преломления от угла падения с учетом дисперсии показателя преломления воды.*

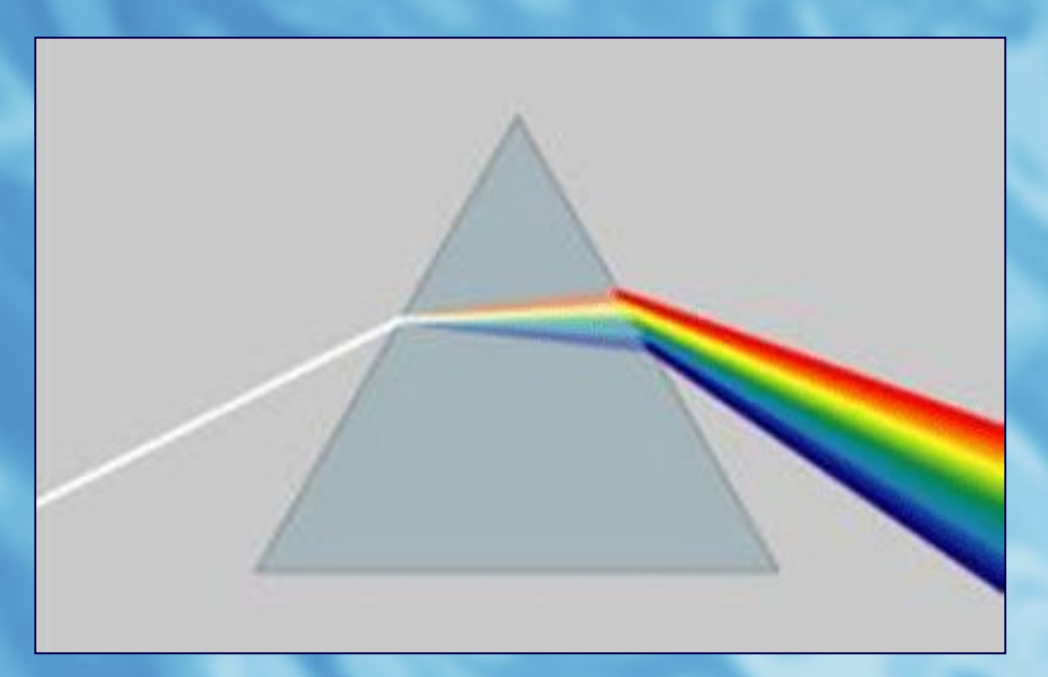

### Зависимость угла преломления от угла падения сучётом дисперсии

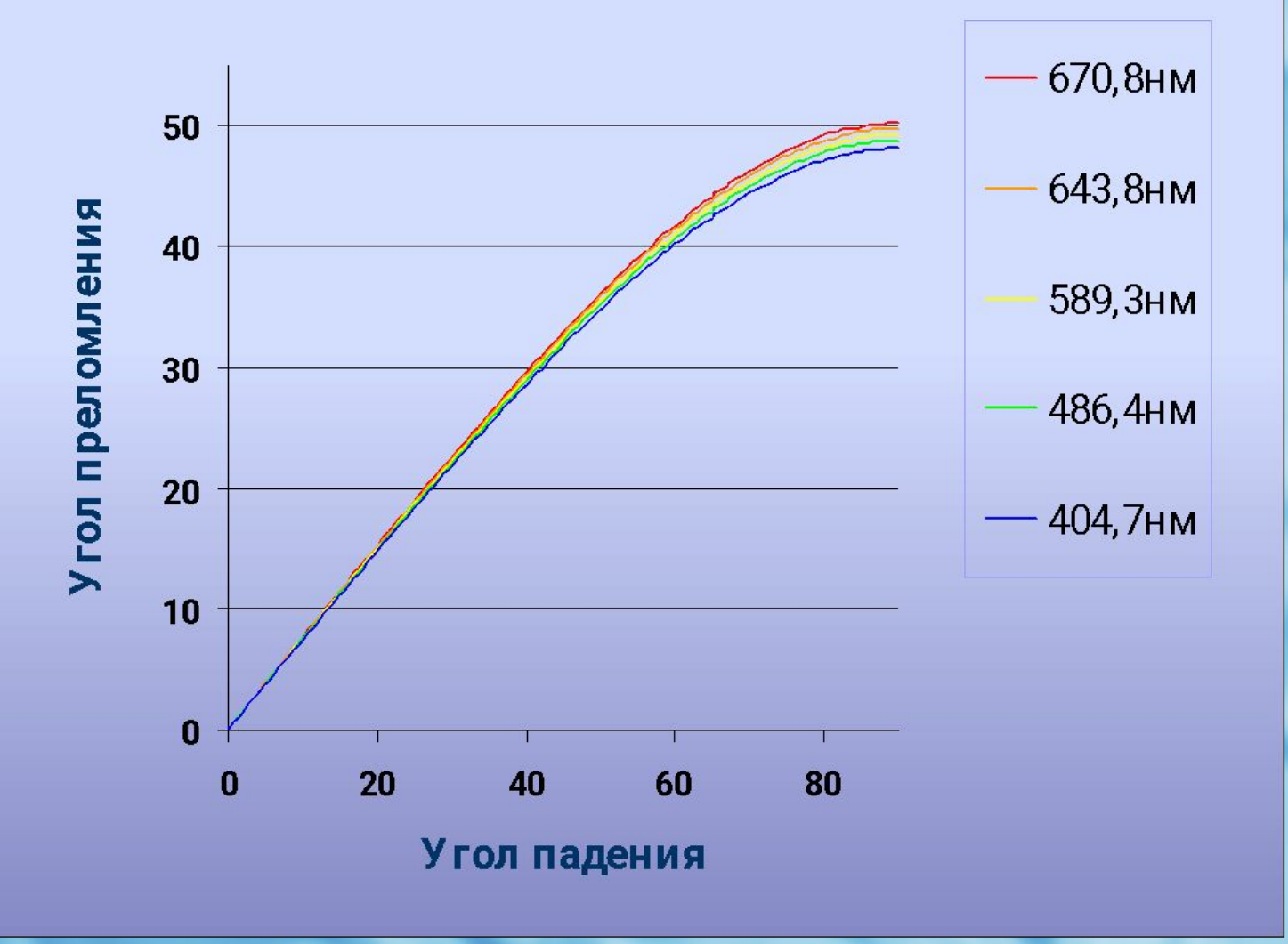

# *Тема:* Резистор, катушка и конденсатор в цепи переменного тока

**• Задание:**

 *Исследовать зависимость полного сопротивления цепи от частоты переменного тока.*

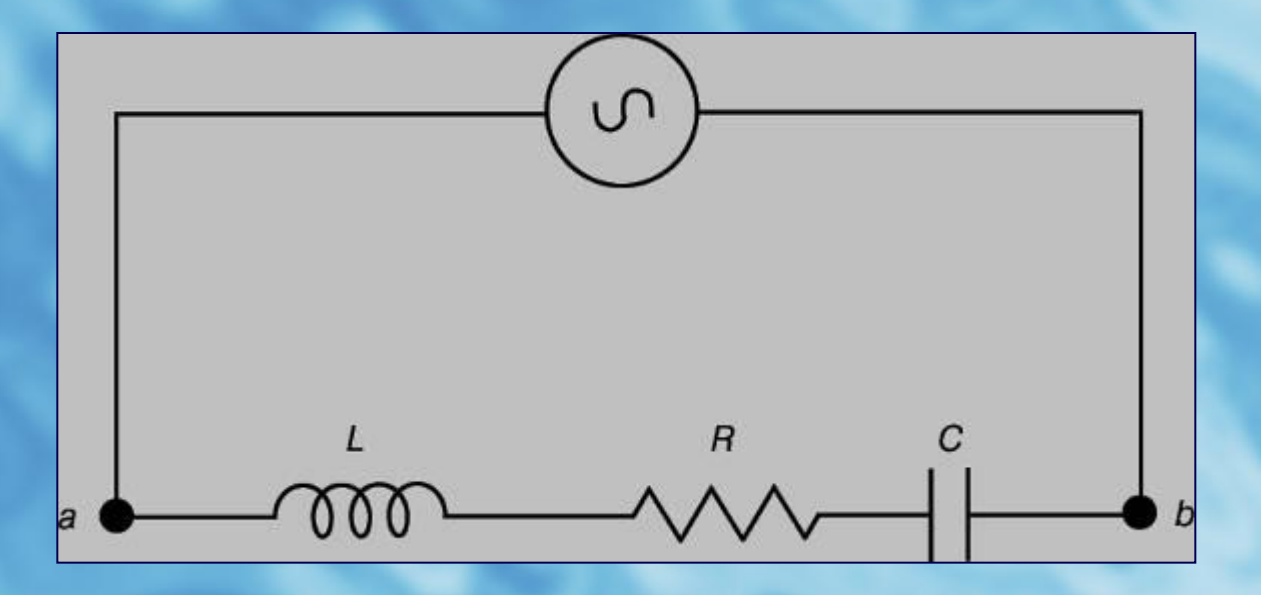

### Зависи мость сопроти влений от частоты тока

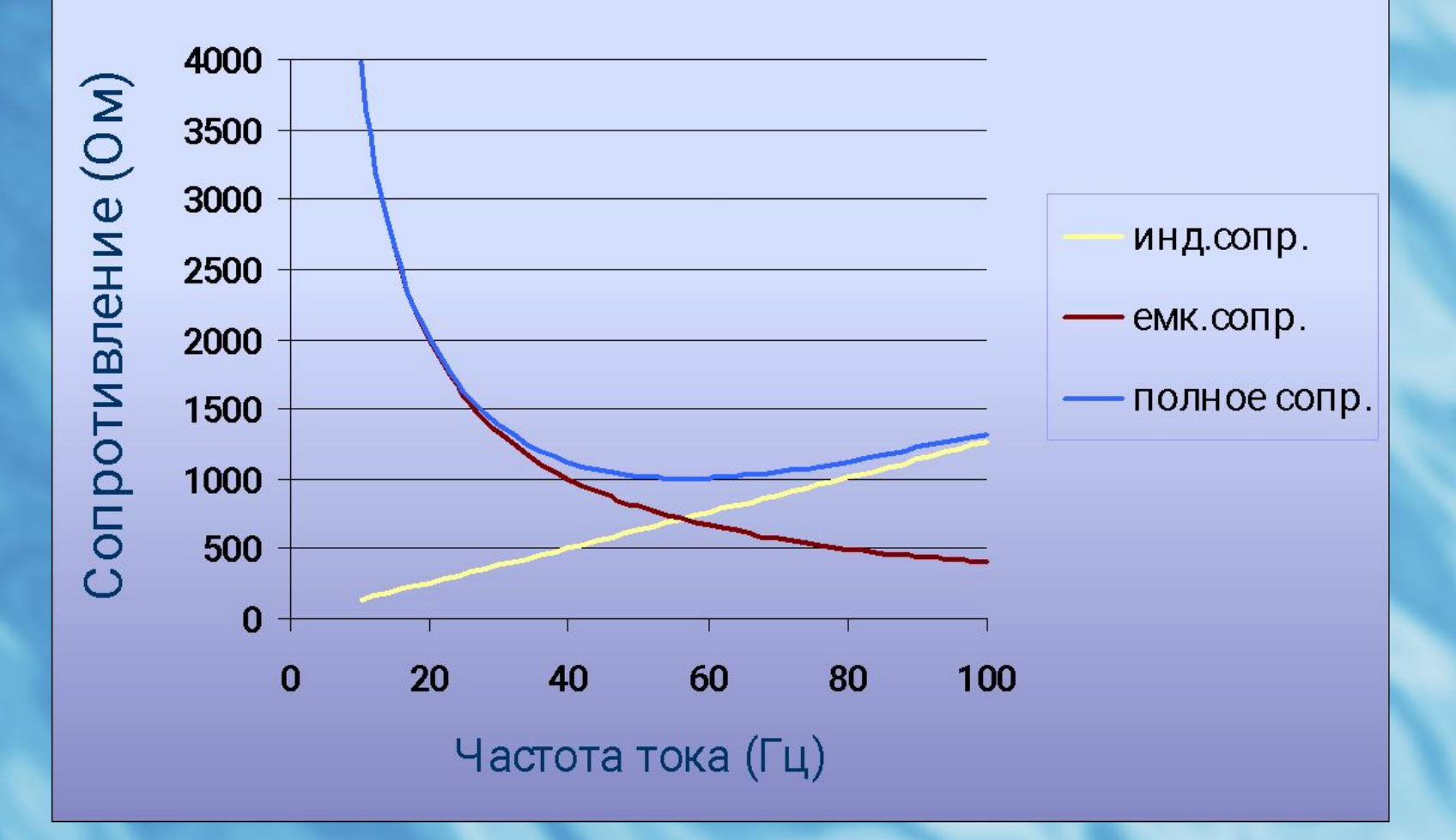

#### **• Задание:**

 *Исследовать зависимость силы переменного тока от его частоты*

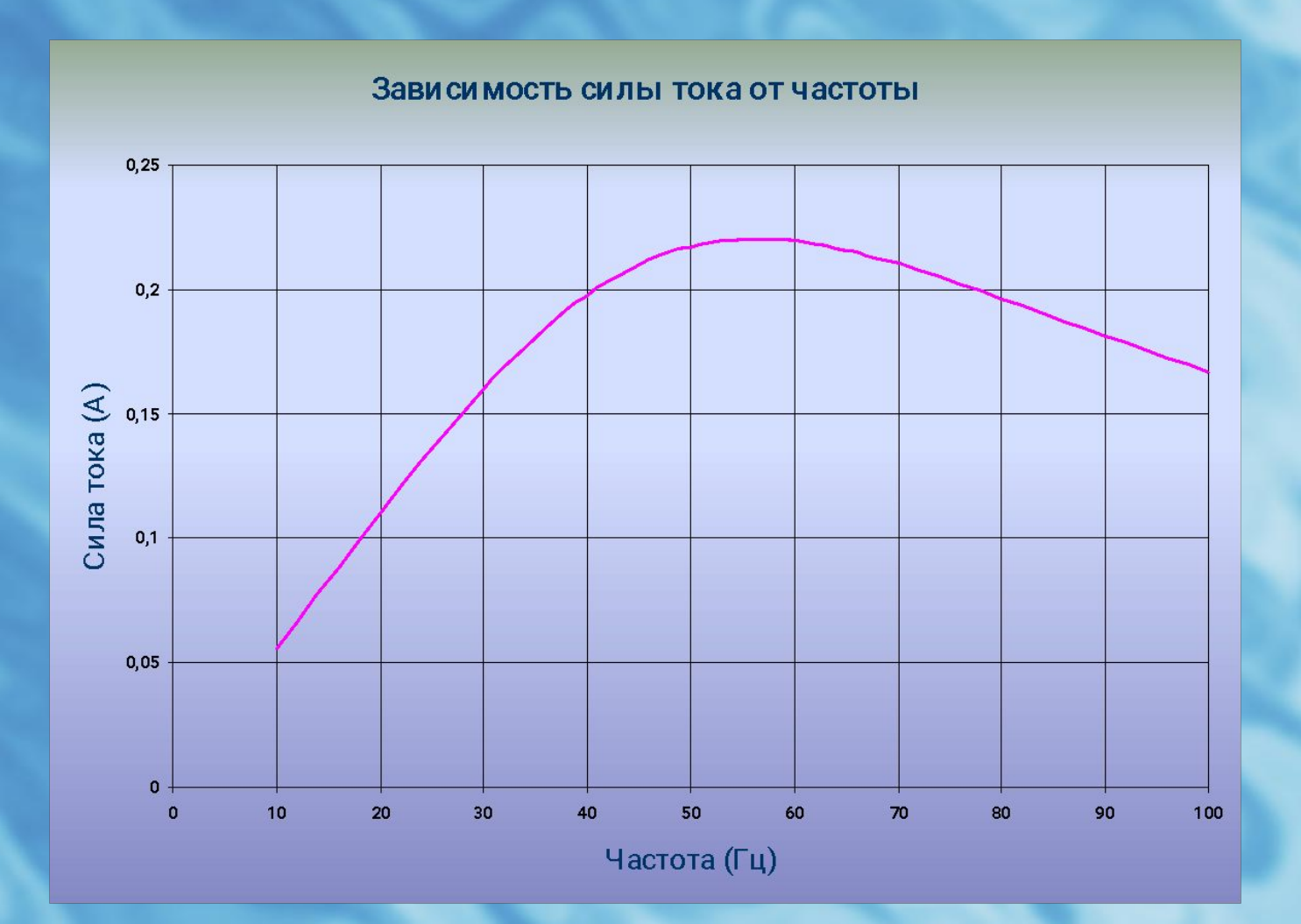

Применение Excel способствует формированию ключевых компетентностей:

- учебно-информационных;
- учебно-логических;
- учебно-коммуникативных.